## **Verizon 4g Lte Mobile Hotspot Mifi 4510l Manual**

As recognized, adventure as skillfully as experience very nearly lesson, amusement, as competently as accord can be gotten by just checking out a ebook **Verizon 4g Lte Mobile Hotspot Mifi 4510l Manual** along with it is not directly done, you could tolerate even more with reference to this life, in relation to the world.

We have the funds for you this proper as capably as simple quirk to acquire those all. We come up with the money for Verizon 4g Lte Mobile Hotspot Mifi 4510l Manual and numerous books collections from fictions to scientific research in any way. in the middle of them is this Verizon 4g Lte Mobile Hotspot Mifi 4510l Manual that can be your partner.

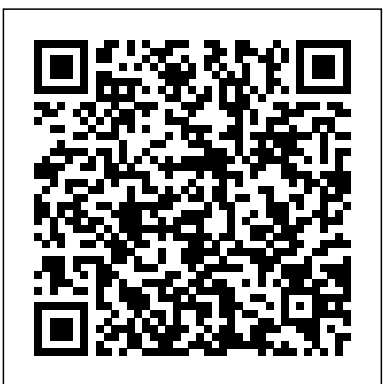

Meet the iPad and iOS 5 John Wiley & Sons Understanding Computers: Today and Tomorrow gives your students a classic introduction to computer concepts with a modern twist! Known for its emphasis on industry insight and societal issues, this text makes concepts relevant to today's career-focused students. Important Notice: Media content referenced within the product description or the product text may not be available in the ebook version.

*iPad Secrets (Covers iPad, iPad 2, and 3rd Generation iPad)* Bytes Telecommunication & Media Industry

Smart Sensors for Industrial Internet of Things Peachpit Press A top tech blogger takes you behind the scenes for an in-depth look at the iPhone The world's love of the iPhone only continues to grow by leaps and bounds. Darren Murph, managing editor of Engadget and a Guinness World Record holder as the most prolific blogger, explores every amazing capability of the iPhone and shows you how to take full advantage of this remarkable mini-computer. He reveals secret shortcuts, best ways to boost your productivity, how to take advantage of iMessage and push notifications, international iPhone travel tips, how to maximize AirPlay, and so much more. Most iPhone users barely scratch the surface of what the device can do; the world's leading tech blogger shares little-known secrets that let you take your iPhone use to a new level Covers keeping the iPhone synced via iCloud, using mobile social networking and locationbased platforms, multitasking, iMessage, making the most of Siri, and using all the video calling options Helps you maximize wireless convenience with AirPlay streaming media, Wi-Fi calling solutions for international travel, and the GameCenter Looks at troubleshooting and jailbreaking for peak performance Perfect for any gadget freak, even those with their first iPhone iPhone Secrets opens up a new dimension of productivity, convenience, and fun for iPhone users.

(or later), whether the tablet is equipped with Wi-Fi only or Wi-Fi  $+$ 3G/4G Internet connectivity. It's packed witheasy , nontechnicalbusiness solutions you can use right now—each presented with quick, foolproof, full-color instructions. Securely connect your iPad to your network; sync your email, contacts, calendar, Office documents, and smartphone; make the most of iPad's latest productivity apps; capture up-to-the-minute news and financial data; incredibly productive it can make you! • Secure your iPad with passwords and data encryption • Connect your iPad to a wireless printer • Discover today's most powerful iPad business apps • Manage your contacts and relationships with a Contact Relationship Manager (CRM) app • Do your word processing, spreadsheet and database management while on the go • Access your email and surf the Web from almost anywhere • Make winning sales and business presentations from your iPad • Read PC and Mac files, from Microsoft Office to Adobe PDF • Use Siri as your virtual assistant to control your iPad using your voice • Use your iPad more efficiently on the road and while traveling • Manage your company's social networking presence from your tablet • Participate in real-time video conferences and virtual meetings using FaceTime, Skype, or another app • Print wirelessly from your iPad to almost any printer • Create and distribute iPad content, or have a custom app developed for your business • Add hardware and accessories that make your iPad even more useful

Advantage of Wireless Functionality iMessage, And The Wide World of includes the latest information about all iPad models running iOS 6 Push Notifications iCloud Integration iPad Secrets is ideal for anyone wanting to take advantage of the countless options the iPad has to offer. *iPad For Seniors For Dummies* Springer Nature Throughout the book, theoretical foundations necessary for understanding Electronic Commerce (EC) are presented, ranging from consumer behavior to the economic theory of competition. Furthermore, this book presents the most current topics relating to EC as described by a diversified team of experts in a variety of fields, even discover powerful specialized apps foryourjob andyourindustry. including a senior vice president of an e-commerce-related company. You already know how much fun your iPad is, now discover how The authors provide website resources, numerous exercises, and extensive references to supplement the theoretical presentations. At the end of each chapter, a list of online resources with links to the websites is also provided. Additionally, extensive, vivid examples from large corporations, small businesses from different industries, and services, governments, and nonprofit agencies from all over the world make concepts come alive in Electronic Commerce. These examples, which were collected by both academicians and practitioners, show the reader the capabilities of EC, its cost and justification, and the innovative ways corporations are using EC in their operations. In this edition (previous editions published by Pearson/Prentice Hall), the authors bring forth the latest trends in ecommerce, including social businesses, social networking, social collaboration, innovations, and mobility.

Security Smarts for the Self-Guided IT Professional Protect wireless networks against all real-world hacks by learning how hackers operate. Wireless Network Security: A Beginner's Guide discusses the many attack vectors that target wireless networks and clients--and explains how to identify and prevent them. Actual cases of attacks against WEP, WPA, and wireless clients and their defenses are included. This practical resource reveals how intruders exploit vulnerabilities and gain access to wireless networks. You'll learn how to securely deploy WPA2 wireless networks, including WPA2-Enterprise using digital certificates for authentication. The book provides techniques for dealing with wireless guest access and rogue access points. Next-generation wireless networking technologies, such as lightweight access points and cloud-based wireless solutions, are also discussed. Templates, checklists, and examples give you the hands-on help you need to get started right away. Wireless Network Security: A Beginner's Guide features: Lingo--Common security terms defined so that you're in the know on the job IMHO--Frank and relevant opinions based on the author's years of industry experience In Actual Practice--Exceptions to the rules of security explained in real-world contexts Your Plan--Customizable checklists you can use on the job now Into Action--Tips on how, why, and when to apply new skills and techniques at work This is an excellent introduction to wireless security and their security implications. The technologies and tools are clearly presented with copious illustrations and the level of presentation will accommodate the wireless security neophyte while not boring a mid-level expert to tears. If the reader invests the time and resources in building a lab to follow along with the text, s/he will develop a solid, basic understanding of what "wireless security" is and how it can be implemented in practice. This is definitely a recommended show you what to expect on the big day, and end-of chapter read for its intended audience. - Richard Austin, IEEE CIPHER, IEEE Computer Society's TC on Security and Privacy (E109, July 23, 2012) **Connect and Secure Your iPhone and iPad** "O'Reilly Media, Inc." Most iPad users are familiar with the product' sbasic functions, but the iPad offers an endless array options, and one doesn't need to be a pro to understand. iPad Secrets provides the millions of iPad owners with a true behind the scenes look into a vault of features and little known short you can study on the go The CompTIA A+ certification is the cuts of this sea changing tablet. Direct from a product reviewer at Engadget, the world's most read tech blog, iPad Secrets provides practical information to vastly improve one' stablet experience, and to Study Guide, 3rd Edition gives you everything you need to make the device more useful as a tool. The book includes secrets, tips, and tricks including: Managing Multiple E-Mail Accounts, Contacts, and Scheduling Making The Most Of Multitasking Wrangling iTunes (While Maintaining Your Sanity) Making The Most Of FaceTime… and Those Other Video Calling Solutions AirPlay: Streaming Secrets of the Multimedia Variety Taking Advantage of Wireless Functionality iMessage, And The Wide World of Push Notifications iCloud Integration AirPlay: Streaming Secrets of the Multimedia Variety Taking efficient, more effective, and more successful! Your iPad at Work

**Electronic Commerce** John Wiley & Sons

Full-color guide to the exciting HTC Droid ThunderBolt! Now that you've got your high-powered new HTC ThunderBolt smartphone, you've got to figure out how to use it! If you're more than a little intimidated by the technology and somewhat put off by the formal documentation, this book can help. Written in the fun but clear and thorough For Dummies style, this book answers all your questions about Verizon's first 4G LTE Android device and helps you get the very most out of it. Helps you get up to speed quickly on how to use the ThunderBolt smartphone Delves into the basics?how the technology works, how to configure everything, and how to purchase apps through the Android Market or Verizon's AppSphere Delivers a full slate of how-tos, tricks, features, and techniques, all in full color Covers everything you need to know, including setup and configuration, texting, e-mailing, accessing the Internet, maps, navigation, camera, video, and synching with a PC Shows you how to customize your HTC ThunderBolt, how to maintain it, and how to expand or upgrade it with new software Once you learn all the bells and whistles, you'll be overjoyed with your new Android device. The fun starts with HTC ThunderBolt For Dummies. Meet the iPad 2 Pocket Guide John Wiley & Sons Meet the iPad 2 Pocket Guide is your essential introduction to the iPad 2! This hands-on guide steers you through how to navigate the home screen; launch, run, and switch between apps; social, geosocial, and mobile media discourses. Features use the magical Smart Cover to put to sleep and wake your iPad; include: comprehensive and interdisciplinary models and change and lock screen orientation; adjust screen brightness; and conserve battery life. You'll learn how to master Multi-Touch gestures, work with text, shoot video and photos using the two built-in cameras, make FaceTime calls, sync with a computer, connect to the Internet using a Wi-Fi or 3G network, link up with Bluetooth devices, mirror video, and search using Spotlight. This practical, approachable guide by Apple guru Jeff Carlson will quickly help you get the most out of your iPad 2! **iPad: The Missing Manual** John Wiley & Sons The ultimate study companion for the A+ certification exams The CompTIA A+ Complete Deluxe Study Guide, 3rd Edition is your ultimate preparation tool for exams 220-901 and 220-902. This Complete Deluxe Study Guide covers 100% of the objectives for both exams, so you can avoid surprises on exam day. Practical insights and examples drawn from realworld experiences give you a glimpse into life on the job, as you Inc solidify your understanding of crucial hardware and operating system maintenance and troubleshooting, practice effective communication, enhance your job skills, and get up to speed on safety, security, and environmental issues. Exam highlights reviews help you grasp the major points in the material. Plus, you'll get access to the exclusive Sybex interactive online learning environment featuring: Eight practice exams Hundreds of sample questions Electronic flashcards Searchable glossary of important terms Over an hour of instructor-led videos on key exam topics Free eBook compatible with multiple devices so essential computer technician credential and is required by over 100 leading employers. The CompTIA A+ Complete Deluxe approach the exam with confidence and pass with flying colors. The iPad Pocket Guide Macworld Your iPad at Work iOS 6 on iPad 2 and iPad 3rd generation Supercharge your business effectiveness with any model of iPad—in the office, on the road, everywhere! Do you have an iPad? Put it to work! If you're a manager, entrepreneur, or professional… a consultant, salesperson, or freelancer… this book will make you more simple tricks to keep your device up and running, and suggestions for

iPad For Seniors For Dummies John Wiley & Sons Guide for Apple's iPad and iOS software. Topics include surfing the Web, playing games, watching and recording videos, downloading apps and more.

## **Understanding Computers: Today and Tomorrow, Comprehensive** Peachpit Press

The last decade has witnessed the rise of the cell phone from a mode of communication to an indispensable multimedia device, and this phenomenon has led to the burgeoning of mobile communication studies in media, cultural studies, and communication departments across the academy. The Routledge Companion to Mobile Media seeks to be the definitive publication for scholars and students interested in comprehending all the various aspects of mobile media. This collection, which gathers together original articles by a global roster of contributors from a variety of disciplines, sets out to contextualize the increasingly convergent areas surrounding approaches for analyzing mobile media; wide-ranging case studies that draw from this truly global field, including China, Africa, Southeast Asia, the Middle East, and Latin America, as well as Europe, the UK, and the US; a consideration of mobile media as part of broader media ecologies and histories; chapters setting out the economic and policy underpinnings of mobile media; explorations of the artistic and creative dimensions of mobile media; studies of emerging issues such as ecological sustainability; up-to-date overviews on social and locative media by pioneers in the field. Drawn from a range of theoretical, artistic, and cultural approaches, The Routledge Companion to Mobile Media will serve as a crucial reference text to inform and orient those interested in this quickly expanding and far-reaching field.

EBOOK: Using Information Technology Complete Edition Debbies Book,

Curious about the new iPad? Let the editors at Macworld help you learn everything you need to know about it with our third-generation iPad Superguide. This in-depth Superguide covers everything you need know about your iPad's hardware and software, including the latest on iOS 5. We also highlight and recommend some great apps and accessories to get you started. We provide step-by-step instructions for getting acquainted with your new iPad. Familiarize yourself with every port, button, and switch on your device, and start the setup process. Customize your settings by enabling parental controls, changing the behavior of your iPad's sideswitch, and (if you have an LTE-enabled iPad) creating a data plan. Learn about the many multitouch gestures you'll be using to open, close, zoom, and swipe on the 9.7-inch LED-backlit screen. Communicate with others using Mail, Safari, Messages, and FaceTime. In addition, we'll show you how to sync and load all your favorite music, movies, television shows, podcasts, apps, and files using iTunes; how to convert most any file to work on the iPad; and how to stream your media to a television or other source using AirPlay. Organize your life using the iPad's built-in Calendar, Notes, Reminders, and Contacts apps, and get the best recommendations for third-party apps to help increase productivity. Discover how to get work done on the iPad using iWork, Google Docs, and Microsoft Office files. Even without a tech support background, it's easy to troubleshoot most simple problems on the iPad. In our Troubleshooting Tips chapter, we give a rundown of common questions plaguing users and the easiest ways to fix them. We'll also share some when you need to consult with the experts.

Verizon 4g Lte Mobile Hotspot Mifi 4510l Manual

*How Will the Proposed Merger Between AT & T and T-Mobile Affect* Prop Houses and Costume Rental Houses are only displayed in the *Wireless Telecommunications Competition?* John Wiley & Sons This is a complete update of the best-selling undergraduate textbook on Electronic Commerce (EC). New to this 4th Edition is the addition of material on Social Commerce (two chapters); a new tutorial on the major EC support technologies, including cloud computing, RFID, and EDI; ten new learning outcomes; and video exercises added to most chapters. Wherever appropriate, material on Social Commerce has been added to existing chapters. Supplementary material includes an Instructor's Manual; Test Bank questions for each chapter; Powerpoint Lecture Notes; and a Companion Website that includes EC support technologies as well as online files. The book is organized into 12 chapters grouped into 6 parts. Part 1 is an Introduction to E-Commerce and E-Marketplaces. Part 2 focuses on EC Applications, while Part 3 looks at Emerging EC Platforms, with two new chapters on Social Commerce and Enterprise Social Networks. Part 4 examines EC Support Services, and Part 5 looks at E-Commerce Strategy and Implementation. Part 6 is a collection of online tutorials on Launching Online Businesses and EC Projects, with tutorials focusing on e-CRM; EC Technology; Business Intelligence, including Data-, Text-, and Web Mining; E-Collaboration; and Competition in Cyberspace. the following="" tutorials="" are="" not="" related="" to="" any="" specific="" chapter.="" they="" cover="" the="" essentials="" ec="" technologies="" and="" provide="" a="" guide="" relevant="" resources.="" p

## **I-Bytes Telecommunication & Media Industry** Routledge

This hands-on guide steers you through how to navigate the home screen; launch, run, and switch between apps; use the magical Smart Cover to put to sleep and wake your iPad; change and lock screen orientation, adjust screen brightness; and conserve battery life. You'll learn how to master Multi-Touch gestures, work with text, shoot video and photos using the two built-in cameras, make FaceTime calls, sync files and content with a iCloud, connect to the Internet using a Wi-Fi or 3G network, link up with Bluetooth devices, mirror video, and search using Spotlight. This practical, approachable guide by Apple guru Jeff Carlson will quickly help you get the most out of your iPad 2 with iOS 5! Table of Contents: Introduction Power On and Set Up the iPad iPad Essentials Multi-Touch Gestures Work with Text Connect to the Internet Using Wi-Fi Connect to the Internet Using 3G Use iCloud Read Notifications Connect to Bluetooth Devices *Electronic Commerce 2018* "O'Reilly Media, Inc." If you have a Droid series smartphone—Droid, Droid X, Droid 2, or Droid 2 Global—and are eager to get the most out of your device, Droids Made Simple is perfect for you. Authors Martin Trautschold, Gary Mazo and Marziah Karch guide you through all of the features, tips, and tricks using their proven combination of clear instructions and detailed visuals. With hundreds of annotated screenshots and step-by-step directions, Droids Made Simple will transform you into a Droid expert, improving your productivity, and most importantly, helping you take advantage of all of the cool features that come with these powerful smartphones.

## *FCC Record* Apress

Here's your shortcut to the tablet era! Getting an iPad is a great way to stay up to date with the latest technology, and connect with friends and family all over the world. If getting started with your new tablet seems overwhelming, this senior-friendly guide will help you set up, personalize, and start using your iPad in no time. Featuring larger text, full-color pictures, and step-by-step instruction, iPad For Seniors For Dummies will make it easy to get up and running with your Apple tablet. In this easy-touse resource, you'll discover how to take and share pictures, download apps, manage appointments, stay in touch on social networking sites, read e-books, play games, and so much more. If you're ready to 'wow' your friends—and even your grandkids—by showing them just how tech savvy you are, everything you need is inside! Navigate and customize your iPad Browse the web and send emails Make FaceTime video calls Understand iCloud and the new iOS operating system With helpful information for first-time tablet users as well as those looking for guidance after upgrading from an older-generation iPad, this book helps you get the most out of working—and playing—with your new tablet.

**2020 - DEBBIES BOOK(R) 32nd Edition** John Wiley & Sons This book brings together the latest research in smart sensors technology and exposes the reader to myriad industrial applications that this technology has enabled. The book emphasizes several topics in the area of smart sensors in industrial real-world applications. The contributions in this book give a broader view on the usage of smart sensor devices covering a wide range of interdisciplinary areas like Intelligent Transport Systems, Healthcare, Agriculture, Drone communications and Security. By presenting an insight into Smart Sensors for Industrial IoT, this book directs the readers to explore the utility and advancement in smart sensors and their applications into numerous research fields. Lastly, the book aims to reach through a mass number of industry experts, researchers, scientists, engineers, and practitioners and help them guide and evolve to advance research practices.

*iPhone: The Missing Manual* John Wiley & Sons

The iPhone may be the world's coolest computer, but it's still a computer, with all of the complexities. iPhone: The Missing Manual is a funny, gorgeously illustrated guide to the tips, shortcuts, and workarounds that will turn you, too, into an iPhone master. Written by Missing Manual series creator and former New York Times columnist David Pogue, this updated guide shows you everything you need to know about the new features and user interface of iOS 9 for the iPhone. This easy-to-use book will help you accomplish everything from web browsing to watching videos so you can get the most out of your iPhone.

iPad Superguide, Third Edition (Macworld Superguides) John Wiley & Sons

EBOOK: Using Information Technology Complete Edition **CompTIA A+ Complete Study Guide** Que Publishing 2020 Debbies Book® 32nd Edition Digital/Printable Book ?The book is organized by categories in alphabetical order. Addresses for

Prop House and Costume Rental House categories to save space. All the ways to experience Debbies Book®! • Physical book for users who want to hold it in their hands • Printable pdf book for users who want to print certain pages • Searchable, online database accessible from any device • Blog featuring how-tos, vendors and news